# MetroCount® traffic data specialists

# **Enforce Site List (MCSetup)**

**MTE User Manual - Site Lists** 

4.03

#### MetroCount

#### Australia

15 O'Connor Close North Coogee WA 6163 Ph: 08 9430 6164 Fax: 08 9430 6187 Email: sales@metrocount.com

#### United Kingdom

Unit 15, Oliver Business Park Oliver Road Park Royal, London NW10 7JB Ph: 020 8782 8999 Fax: 020 8782 8737 Email: uksales@metrocount.com

#### United States

11820 West Market Place, Suite M Fulton MD 20759 Ph: 800 576 5692 Fax: 301 490 3521 Email: usasales@metrocount.com

www.metrocount.com

©MetroCount<sup>®</sup>

### **Enforce Site List (MCSetup)**

The Enforce Site List feature only allows RSUs to be setup from a Site List, by disabling the **Setup** and **Unload** buttons when there is no Site List open. Enforcing the usage of a Site List ensures that a given site exists in a Site List, and that a RSU was setup adhering to that information.

When the Enforce Site List feature is enabled, a Site List must be open to make the Setup button available. When unloading data from a RSU, MCSetup will attempt to match the RSU's header to a site in the currently active Site List. Unloading of the data will only continue if the site is found.

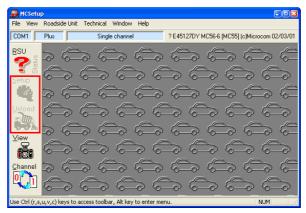

**Effect of the Enforce Site List feature** 

A further option exists to prevent accidental editing of Site Lists. In order to change a Site List this option must be toggled.

Both options can be found in MCSetup's Preferences.

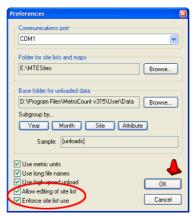

**Enforce Site List option in MCSetup** 

## www.metrocount.com

Copyright© 1991, 2013 Microcom Pty Ltd. All rights reserved. MetroCount, Traffic Executive, MCSetup, MCSetLite, MCReport, MCTools, Microcom and Microcom Pty Ltd, and the MetroCount and Microcom Pty Ltd logo, are trademarks of Microcom Pty Ltd. All other trademarks are the property of their respective owners. Other Microcom intellectual property including Patents and designs may be protected by international law. The furnishing of this software, the accompanying product or any related documentation or materials does not give you any license to this intellectual property.